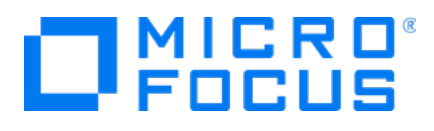

# **Micro Focus Transformation Hub**

Software Version: 3.0.0

**Release Notes**

Document Release Date: July 31, 2018 Software Release Date: July 31, 2018

### **Legal Notices**

#### **Copyright Notice**

© Copyright 2019 Micro Focus or one of its affiliates

Confidential computersoftware.Valid license from Micro Focusrequired for possession, use or copying.The information contained herein is subject to change without notice.

The only warranties for Micro Focus products and services are set forth in the express warranty statements accompanying such products and services.Nothing herein should be construed as constituting an additional warranty. Micro Focusshall not be liable fortechnical or editorial errors or omissions contained herein.

No portion of this product's documentation may be reproduced ortransmitted in any form or by any means, electronic ormechanical, including photocopying, recording, or information storage and retrieval systems, for any purpose other than the purchaser's internal use, without the expresswritten permission of Micro Focus.

Notwithstanding anything to the contrary in your license agreement for Micro Focus ArcSight software, you may reverse engineer and modify certain open source components of the software in accordancewith the license termsforthose particular components. See below for the applicable terms.

U.S. Governmental Rights. For purposes of your license to Micro Focus ArcSight software, "commercial computer software" is defined at FAR 2101. If acquired by or on behalf of a civilian agency, the U.S. Government acquires this commercial computer software and/or commercial computer software documentation and other technical data subject to the terms of the Agreement as specified in 48 CF.R. 12.212 (Computer Software) and 12.211 (Technical Data) of the Federal Acquisition Regulation ("FAR") and itssuccessors. If acquired by or on behalf of any agency within the Department of Defense ("DOD"), the U.S. Government acquires this commercial computer software and/or commercial computer software documentation subject to the terms of the Agreement as specified in 48 CF.R. 227.7202-3 of theDOD FAR Supplement("DFARS") and itssuccessors. ThisU.S.Government Rights Section 18.11 isin lieu of, and supersedes, any other FAR,DFARS, or other clause or provision that addresses governmentrightsin computersoftware ortechnical data.

#### **Trademark Notices**

Adobe™ is a trademark of Adobe Systems Incorporated.

Microsoft® and Windows® are U.S. registered trademarks of Microsoft Corporation.

UNIX® is a registered trademark of The Open Group.

#### **Support**

#### **Contact Information**

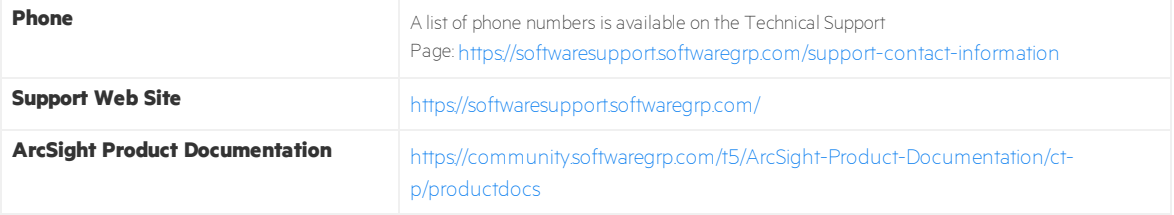

### Contents

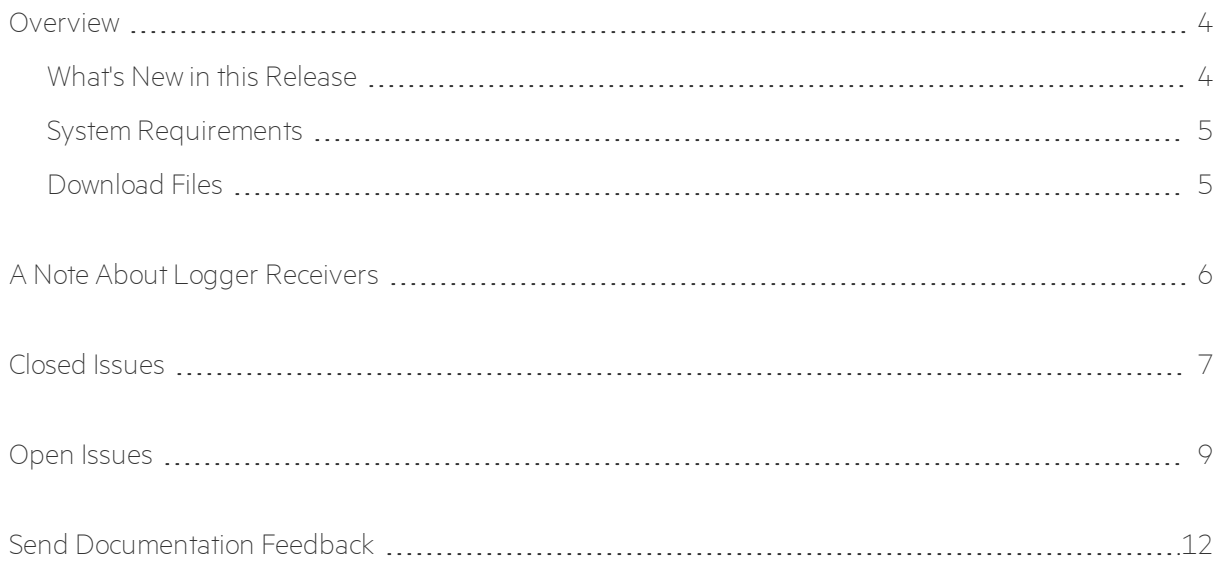

### <span id="page-3-0"></span>Overview

Micro Focus Transformation Hub centralizes event processing and delivery, helps you to scale your security environment, and opens up event data to third-party solutions. It enables you to take advantage of scalable, high-throughput, multi-broker clusters for publishing and subscribing to event data. To better reflect current and future features required for event brokering, the former ArcSight *EventBroker* component has been rebranded to *Transformation Hub.*

Transformation Hub provides a packaged version of Apache Kafka. After you install and configure a Transformation Hub cluster, you can use SmartConnectors to publish data, and subscribe to that data with Logger, ESM, ArcSight Investigate (via Vertica integration), Apache Hadoop, or your own custom producer or consumer.

### <span id="page-3-1"></span>What's New in this Release

This release of Transformation Hub 3.0.0 has been designed for improved reliability and infrastructure flexibility, and includes the following features:

- <sup>l</sup> **Container Deployment Foundation (CDF):** The Arcsight Installer has been replaced by the native CDF Installer process, supported by the latest CDF code-base (May 2019). The latest CDF release improves stability and manageability issues found in prior CDF releases.
- <sup>l</sup> **Wizard-based Container Installer:** Transformation Hub now uses a simpler and more intuitive wizard-based Installer. There are fewer initial configuration properties, with appropriate defaults, and post-deployment reconfigurations are simplified.
- <sup>l</sup> **Non-Container Install Option (THNC):** This release supports the installation of a Transformation Hub into a deployment that connects to a customer-provided and managed Kafka, known as Transformation Hub, Non-containerized (THNC).
- **Improved Documentation:** Product documentation has been improved, including a new CDF Planning Guide and a reorganized and rewritten Transformation Hub Deployment Guide, with more examples and diagrams.
- <sup>l</sup> **Improved End-to-End Performance and Reliability**: From producers like Connectors to consumers like Logger, ESM and ArcSight Investigate, performance and stability has been improved end-to-end.
- **Rebranding:** Event Broker has been rebranded to Transformation Hub to better reflect the features of this component.
- **Infrastructure Size Flexibility:** Customers can choose a flexible infrastructure size, from a single, shared node to 10 or more nodes.
- **Non-root Installs:** Containerized Transformation Hub supports non-root installation.
- **Dynamic Reconfiguration:** Changing execution parameters now results in a rolling stop and restart of cluster pods to enable the new settings.
- **.** Other Features: Additional new features include FIPS OS-level support, support for Kubernetes liveness probes, and an improved licensing procedure that supports new licenses as well as legacy ArcMC licenses.

### <span id="page-4-0"></span>System Requirements

<span id="page-4-1"></span>For details on Transformation Hub platform, system, and browser support, refer to the CDF Planning Guide, available from the Micro Focus Software [Community.](https://community.microfocus.com/t5/Security/ct-p/Protect724)

### Download Files

Files on the FTP site for download of this version of Transformation Hub include the following.

**Note:** Each file (except for .txt and .pdf files) also includes an accompanying md5 file for verification of authenticity.

- arcsight-installer-metadata-2.0.0.22.tar.gz
- arcsight-installer-metadata-2.0.0.22.tar.gz.sig
- $\cdot$  cdf-2019.05.00131.zip
- cdf-2019.05.00131.zip.sig
- cdf-core-images-2019.05.00131.tgz
- cdf-core-images-2019.05.00131.tgz.sig
- transformationhub-3.0.0.22.tgz
- $\bullet$  transformationhub-3.0.0.22.tgz.sig
- ArcSight-TransformationHub-3.0.0.1018.bin
- ArcSight-TransformationHub-3.0.0.1018.bin.sig
- ArcSight\_Transformation\_Hub\_3\_0\_0\_License.txt
- Micro Focus\_Transformation\_Hub\_3\_0\_0\_Customer\_Letter.pdf

## <span id="page-5-0"></span>A Note About Logger Receivers

An issue exists where any Logger configured as a Transformation Hub consumer must be restarted after the undeployment and redeployment of Transformation Hub.

**Workaround:** In order to prevent this on an individual Logger, after redeploying Transformation Hub, you must disable and then enable the Logger's Kafka receivers, as follows:

- 1. Log in to the Logger.
- 2. Navigate to the Logger's Kafka receivers configuration view.
- 3. Select a receiver to disable.
- 4. Disable the desired receiver by clicking on the green check mark (enabled) to the right of the receiver name. A blue spinner will be displayed.
- 5. Wait until the green check mark changes to a red (disabled) icon. The receiver is now disabled.
- 6. Click the red (disabled) icon. A blue spinner will be displayed.
- 7. Wait until the green check mark is displayed again. The receiver has now been re-enabled.
- 8. Repeat Steps 3-7 for any of the Logger's other Kafka receivers.

Perform this procedure on each affected Logger.

### <span id="page-6-0"></span>Closed Issues

This release resolves the following issues.

**Note:** This list includes legacy issues from the Event Broker and ArcSight Installer.

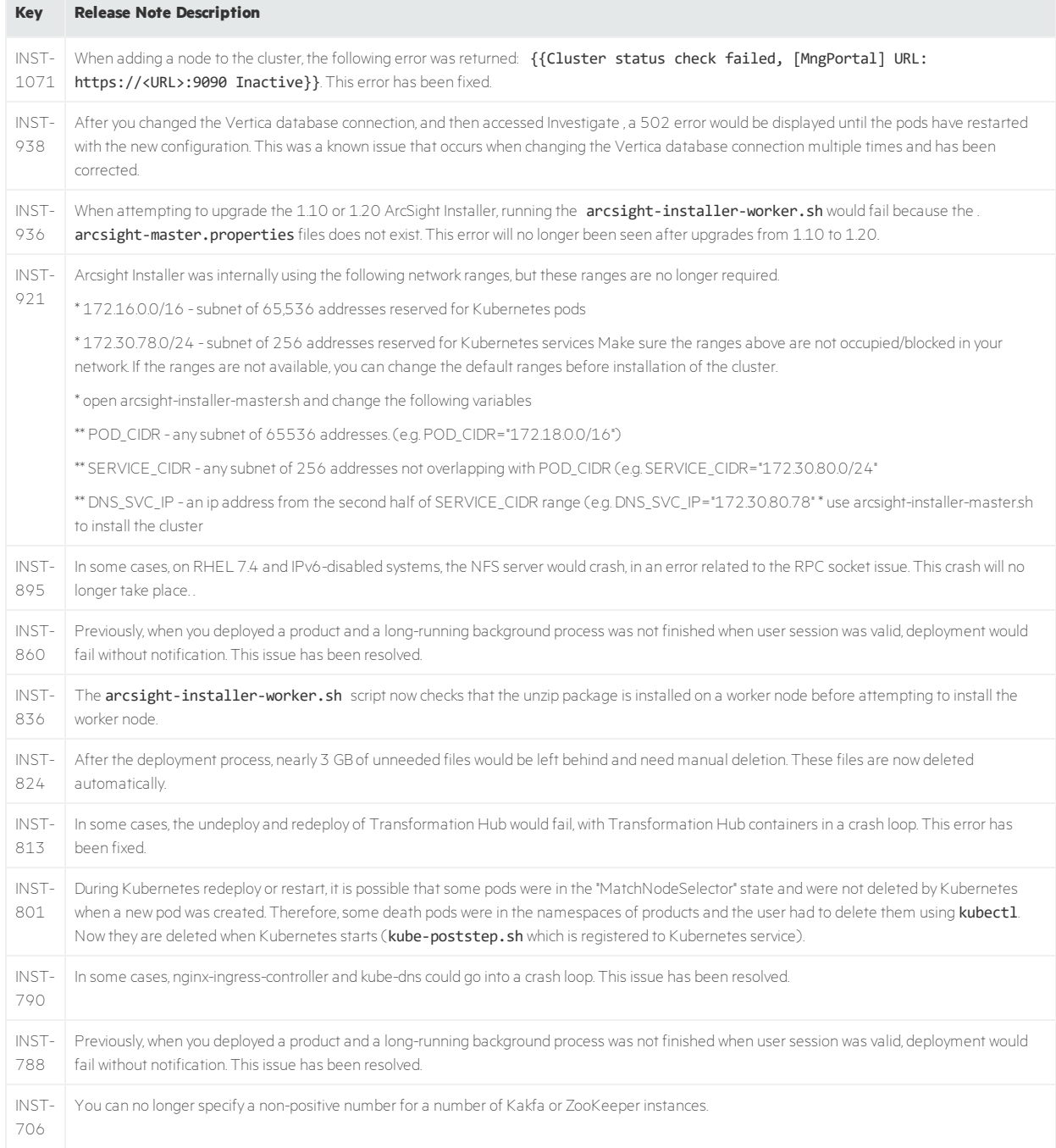

#### Release Notes Closed Issues

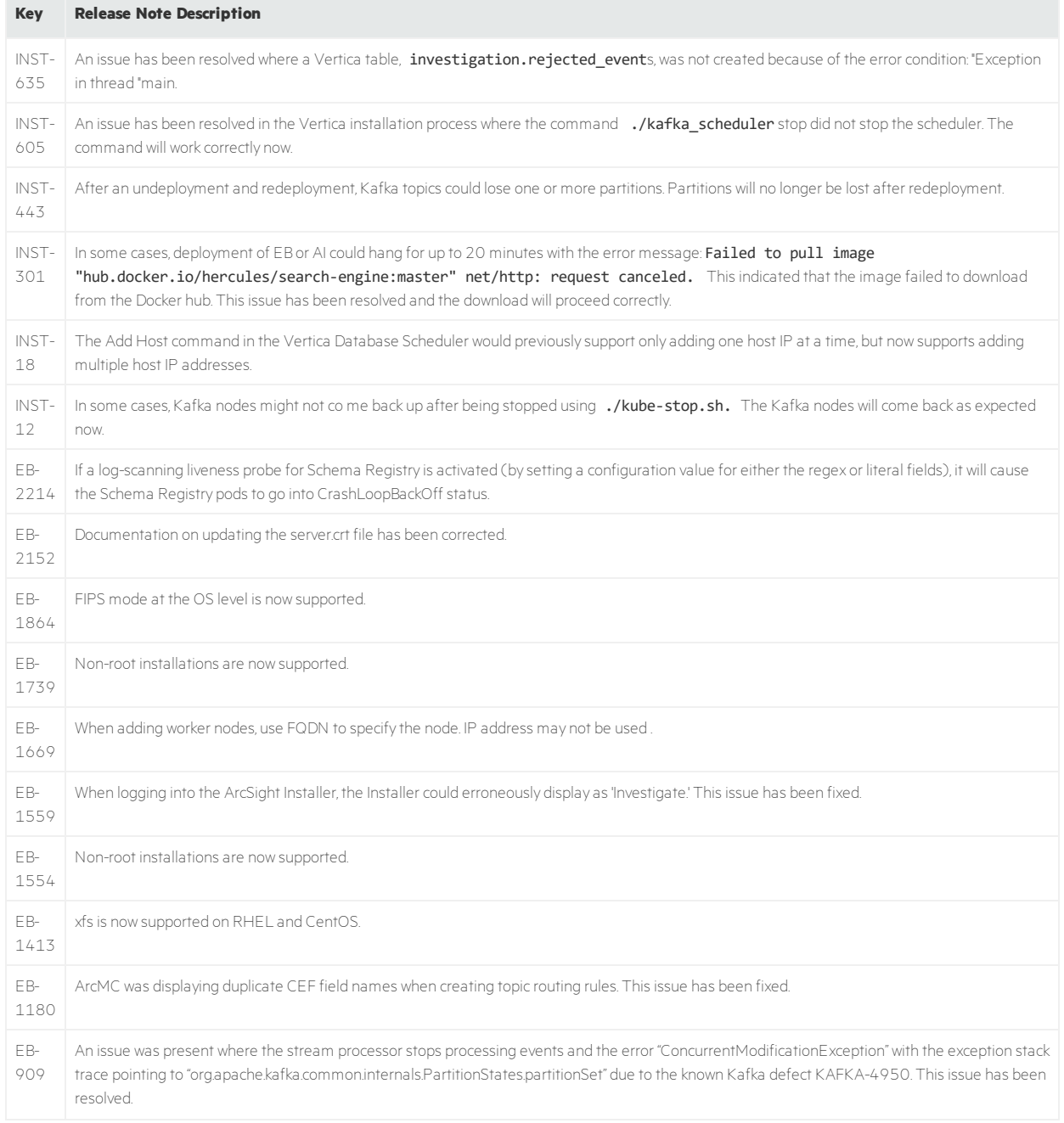

### <span id="page-8-0"></span>Open Issues

This release contains the following open issues.

**Note:** This list includes legacy issues from the Event Broker and ArcSight Installer.

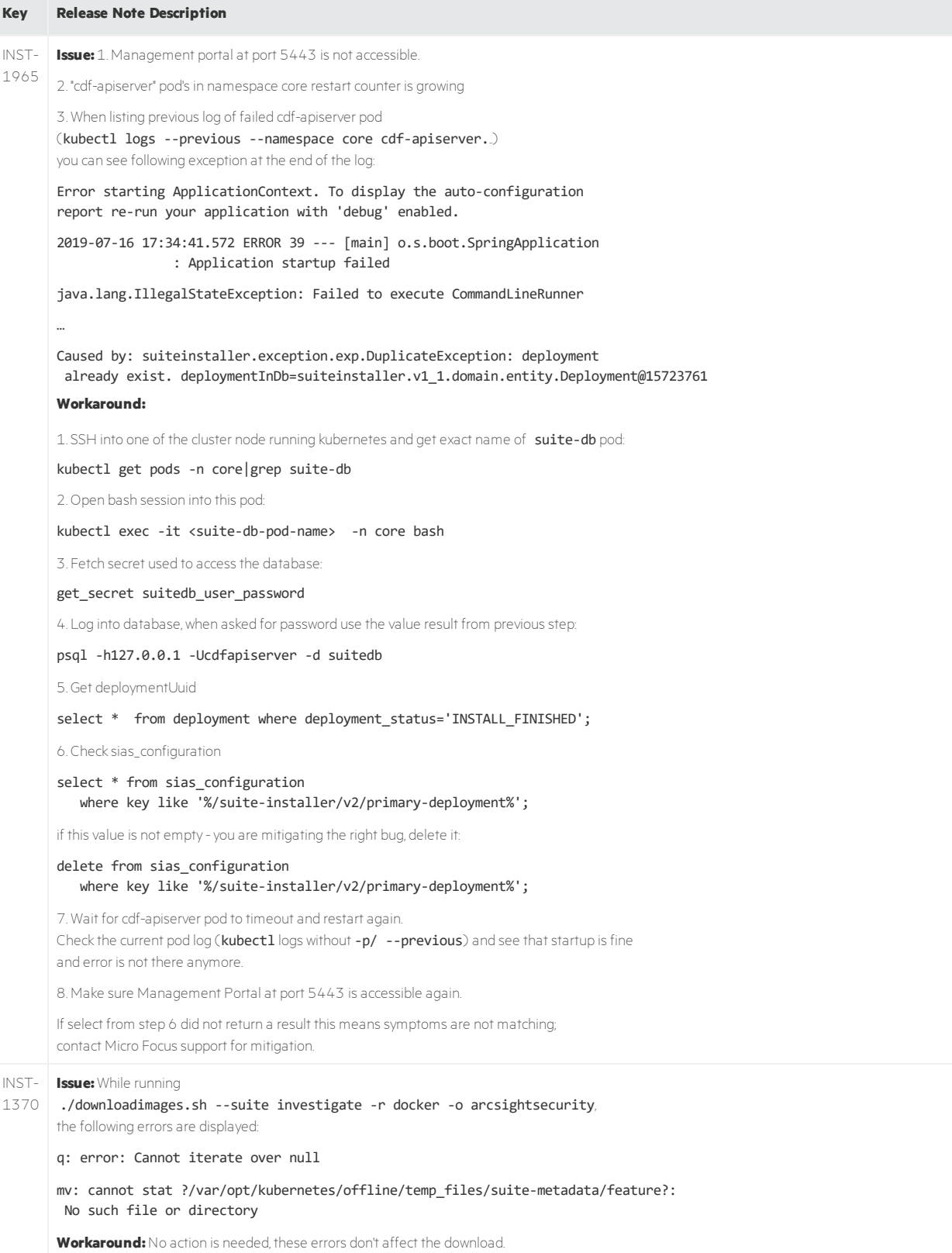

#### Release Notes Open Issues

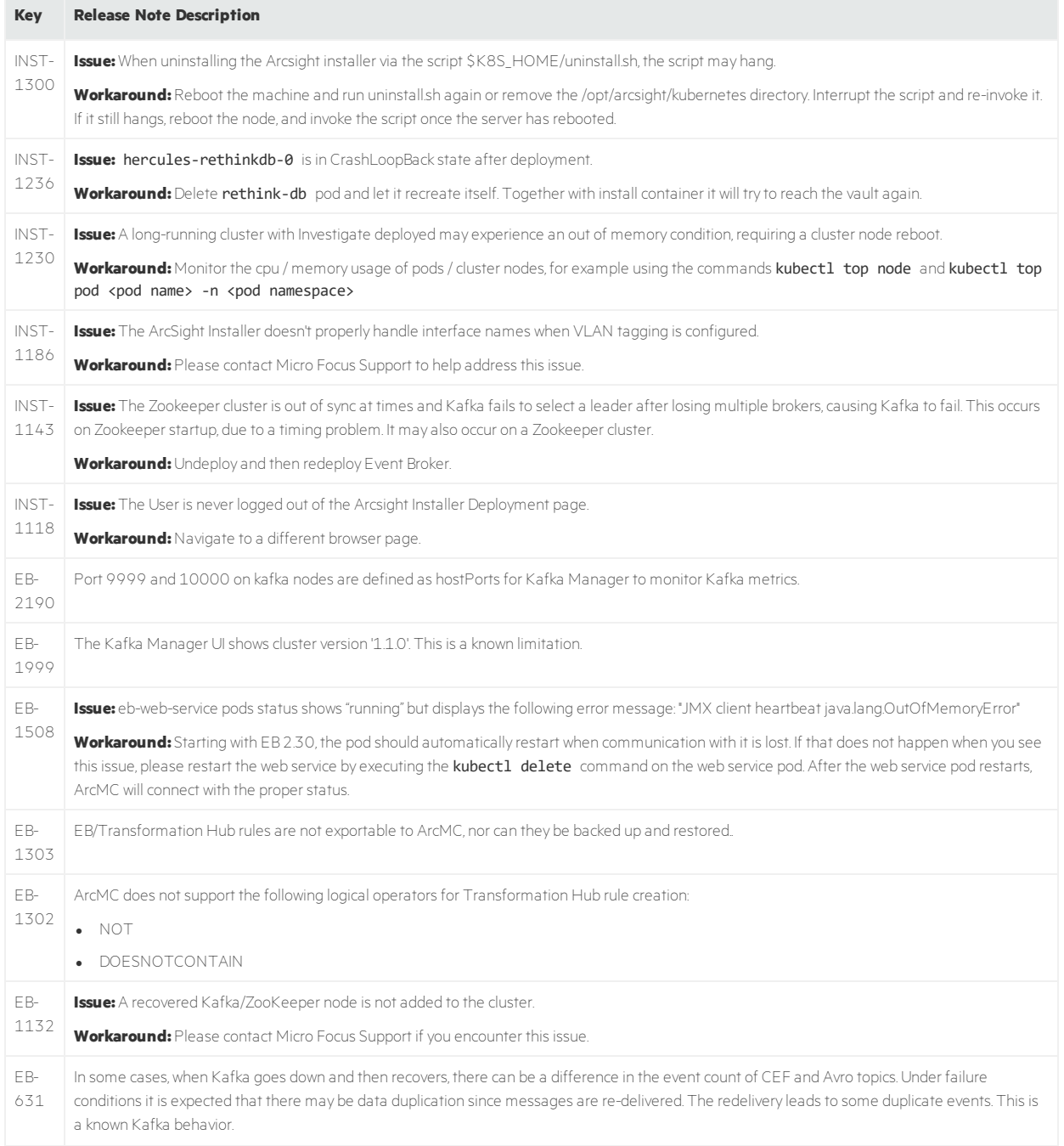

# <span id="page-11-0"></span>Send Documentation Feedback

If you have comments about this document, you can contact the [documentation](mailto:arcsight_doc@microfocus.com?subject=Feedback on Transformation Hub Release Notes (3.0.0)) team by email. If an email client is configured on this computer, click the link above and an email window opens with the following information in the subject line:

#### **Feedback on Release Notes (Transformation Hub 3.0.0)**

Just add your feedback to the email and click send.

If no email client is available, copy the information above to a new message in a web mail client, and send your feedback to arcsight\_doc@microfocus.com.

We appreciate your feedback!